#### System Calls

Kartik Gopalan

# System Calls

- Modern CPUs support at least two levels of privileges:
	- $\circ$  User mode application execute at this level
	- <sup>o</sup> Supervisor mode OS (kernel) code executes at this level
- **System calls** 
	- Interface to allow User-level processes to safely invoke OS routines for privileged operations.
	- <sup>o</sup> Safely transfer control from lower privilege level (user mode) to higher privilege level (supervisor mode), and back.

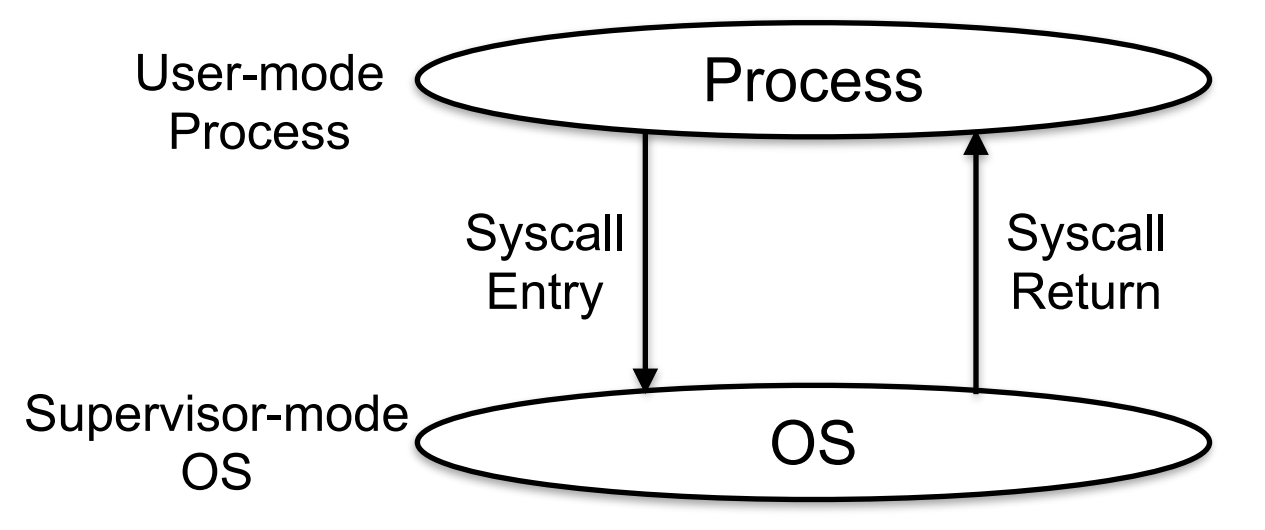

# System Call table

- Protected entry points into the kernel for each system call
	- <sup>o</sup> We don't want application to randomly jump into any part of the OS code.
- Syscall table is usually implemented as an array of function pointers, where each function implements one system call
- Syscall table is indexed via system call number

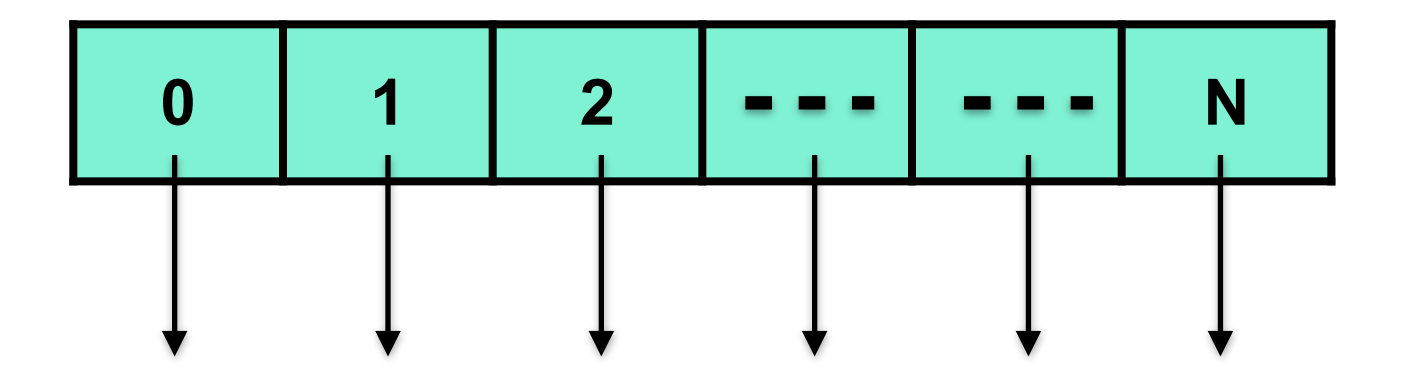

## Steps in system call execution

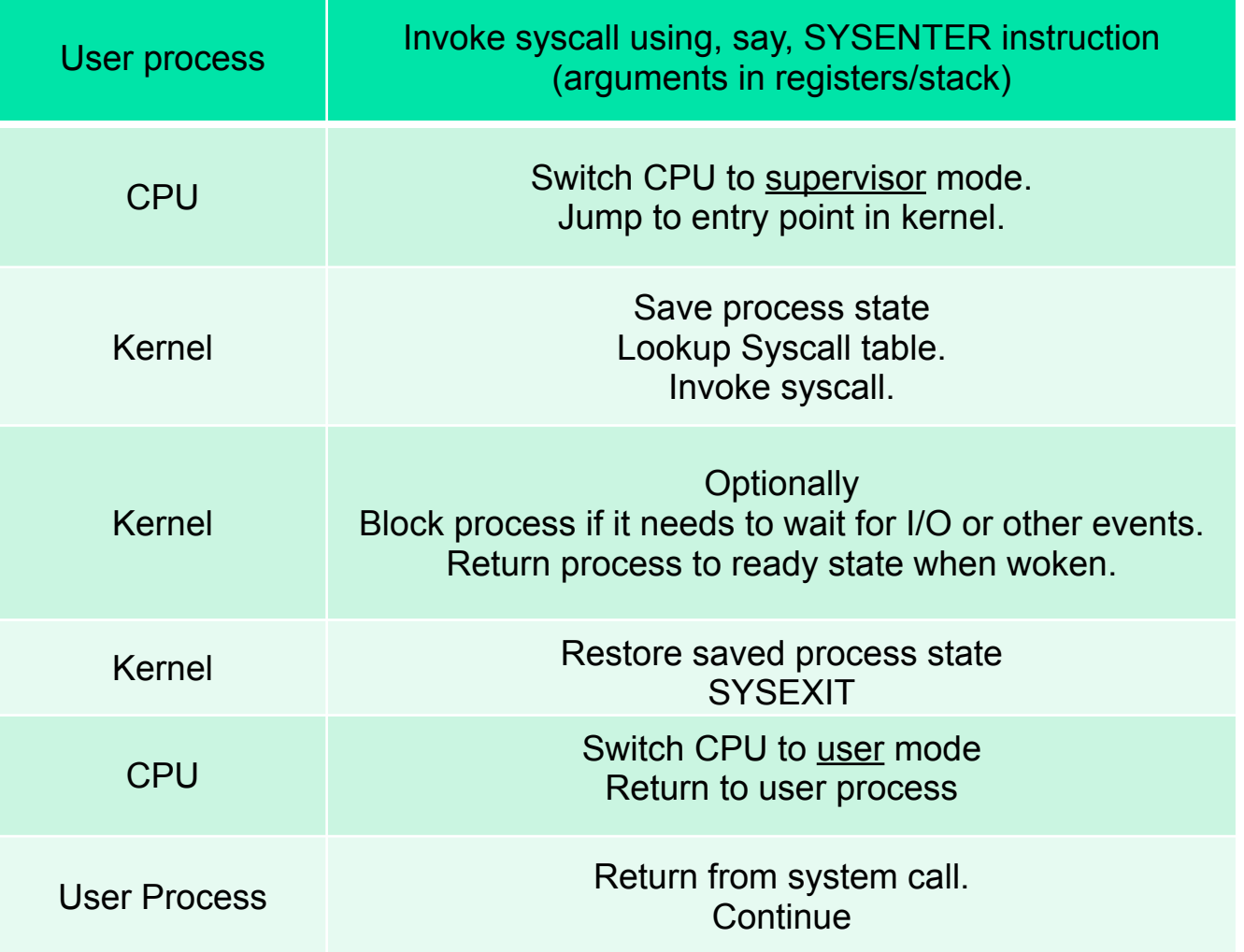

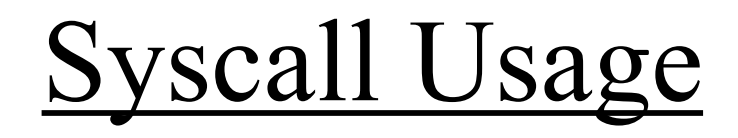

- To make it easier to invoke system calls, OS writers normally provide a library that sits between programs and system call interface. <sup>o</sup> Libc, glibc, etc.
- This library provides wrapper routines
- Wrappers hide the low-level details of
	- <sup>o</sup> Preparing arguments
	- <sup>o</sup> Passing arguments to kernel
	- <sup>o</sup> Switching to supervisor mode
	- <sup>o</sup> Fetching and returning results to application.
- Helps to reduce OS dependency and increase portability of programs.

### Implementing System Calls

# Steps in writing a system call

- 1. Create an entry for the system call in the kernel's syscall\_table
	- User processes trapping to the kernel (through SYS\_ENTER or int 0x80) find the syscall function by indexing into this table.
- 2. Write the system call code as a kernel function
	- <sup>o</sup> Be careful when reading/writing to user-space
	- <sup>o</sup> Use *copy\_to\_user()* or *copy\_from\_user()* routines.
		- These perform sanity checks.
- 3. Implement a user-level wrapper to invoke your system call
	- $\circ$  Hides the complexity of making a system call from user applications.
	- o See *man syscall*

#### Step 1: Create a sys\_call\_table entry (for 64-bit x86 machines)

- Syscall table initialized in arch/x86/entry/syscall 64.c
	- [arch/x86/entry/syscalls/syscall\\_64.tbl](https://elixir.bootlin.com/linux/latest/source/arch/x86/entry/syscalls/syscall_64.tbl) # # 64-bit system call numbers and entry vectors # # The format is: # <number> <abi> <name> <entry point> # # The abi is "common", "64" or "x32" for this file.

313 common foo sys foo

...

312 common kcmp kcmp sys kcmp

309 common getcpu sys\_getcpu 310 64 process\_vm\_readv sys\_process\_vm\_readv sys\_process\_vm\_writev

### Step 2: Write the system call handler

• System call with no arguments and integer return value

```
SYSCALL_DEFINE0(foo){ 
   printk (KERN ALERT "sys foo: pid is %d\n", current->pid);
    return current->pid; 
}
```
• Syscall with one primitive argument

```
SYSCALL DEFINE1(foo, int, arg){
   printk (KERN ALERT "sys foo: Argument is %d\n", arg);
    return arg;
}
```
- To see system log:
	- dmesg
	- less /var/log/kern.log

### Step 2: Write the system call handler

{

}

…

…

• Verifying argument passed by user space

```
SYSCALL_DEFINE1(close, unsigned int, fd) 
{ 
      struct file * filp; 
     struct files struct *files = current->files;
      struct fdtable *fdt; 
     spin_lock(&files->file_lock);
     fdt = files_fdtable(files);
```

```
if (fd >= fdt->max fds)
      goto out_unlock;
flip = fdt \rightarrow fdffd;
if (!fillp) goto out_unlock;
```
 … out unlock: spin\_unlock( $&$ files->file\_lock); return -EBADF; }

```
Call-by-reference argument
```
- o User-space pointer sent as argument.
- o Data to be copied back using the pointer.

SYSCALL\_DEFINE3(read, unsigned int, fd, char user \*, buf, size t, count)

```
 if( !access_ok( VERIFY_WRITE, buf, count))
      return –EFAULT;
```
#### Step 3: Invoke syscall handler from user space

- Use the **syscall(...) library function**. o Do a "man syscall" for details.
- For instance, for a no-argument system call named foo(), you'll call
	- $\circ$  ret = syscall( NR sys foo);
	- o Assuming you've defined \_\_NR\_sys\_foo earlier
- For a 1 argument system call named foo(arg), you call  $\circ$  ret = syscall( NR sys foo, arg);
- and so on for 2, 3, 4 arguments etc.
- For this method, check
	- <sup>o</sup> <https://developer.ibm.com/tutorials/l-system-calls/>

#### Step 3: Invoke your new handler from user space

```
\#include \lestdio.h>\#include \leqerrno.h>#include \leunistd.h>
\#include \lelinux/unistd h>// define the new syscall number. Standard syscalls are defined in linux/unistd.h 
\#define \quad NR sys foo 333
int main(void) 
\{ int ret; 
       while(1) \{ // making the system call 
                 ret = syscall(\overline{NR} sys foo);
                 printf("ret = %d errno = %d\n", ret, errno);
                 sleep(1);
 } 
       return 0; 
}
```